## UNIVERSIDAD DE SAN CARLOS DE GUATEMALA FACULTAD DE AGRONOMIA INSTITUTO DE INVESTIGACIONES AGRONOMICAS - IIA -

 TABLAS DE VOLUMEN LOCAL PARA SANTA MARÍA (*Calophyllum brasiliense* **Camb.**) Y MALERIO COLORADO (*Aspidosperma megalocarpum* **Muell.**) EN LA UNIDAD DE MANEJO LAS VENTANAS, ZONA DE USOS MÚLTIPLES DE LA RESERVA DE LA BIOSFERA MAYA, PETEN, GUATEMALA.

# POR: GERSON ELÍAS ALVARADO CHAY 9216974

# ASESOR: ING. AGR. EDWIN CANO

# GUATEMALA, NOVIEMBRE DEL 2,003

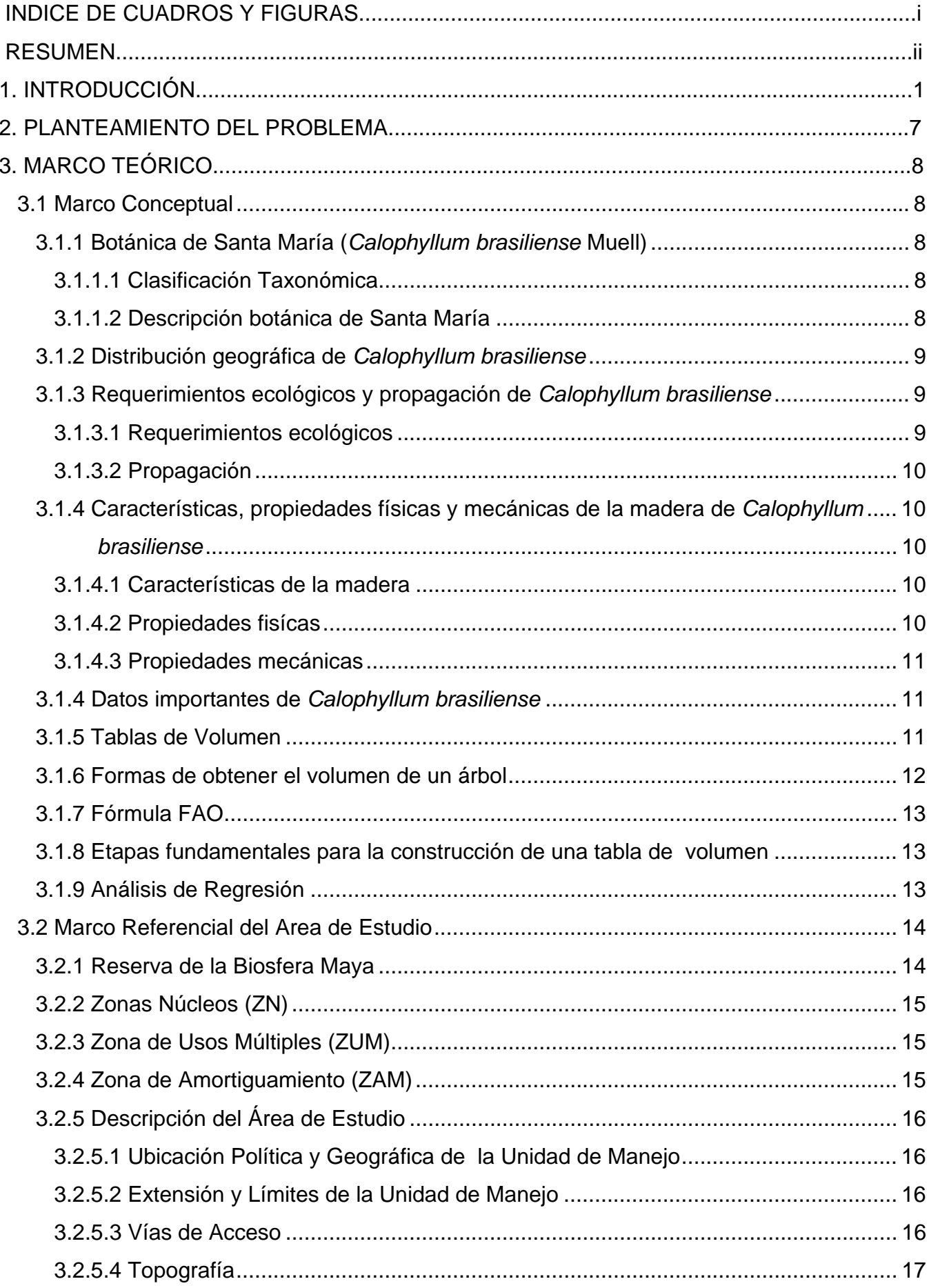

# **INDICE**

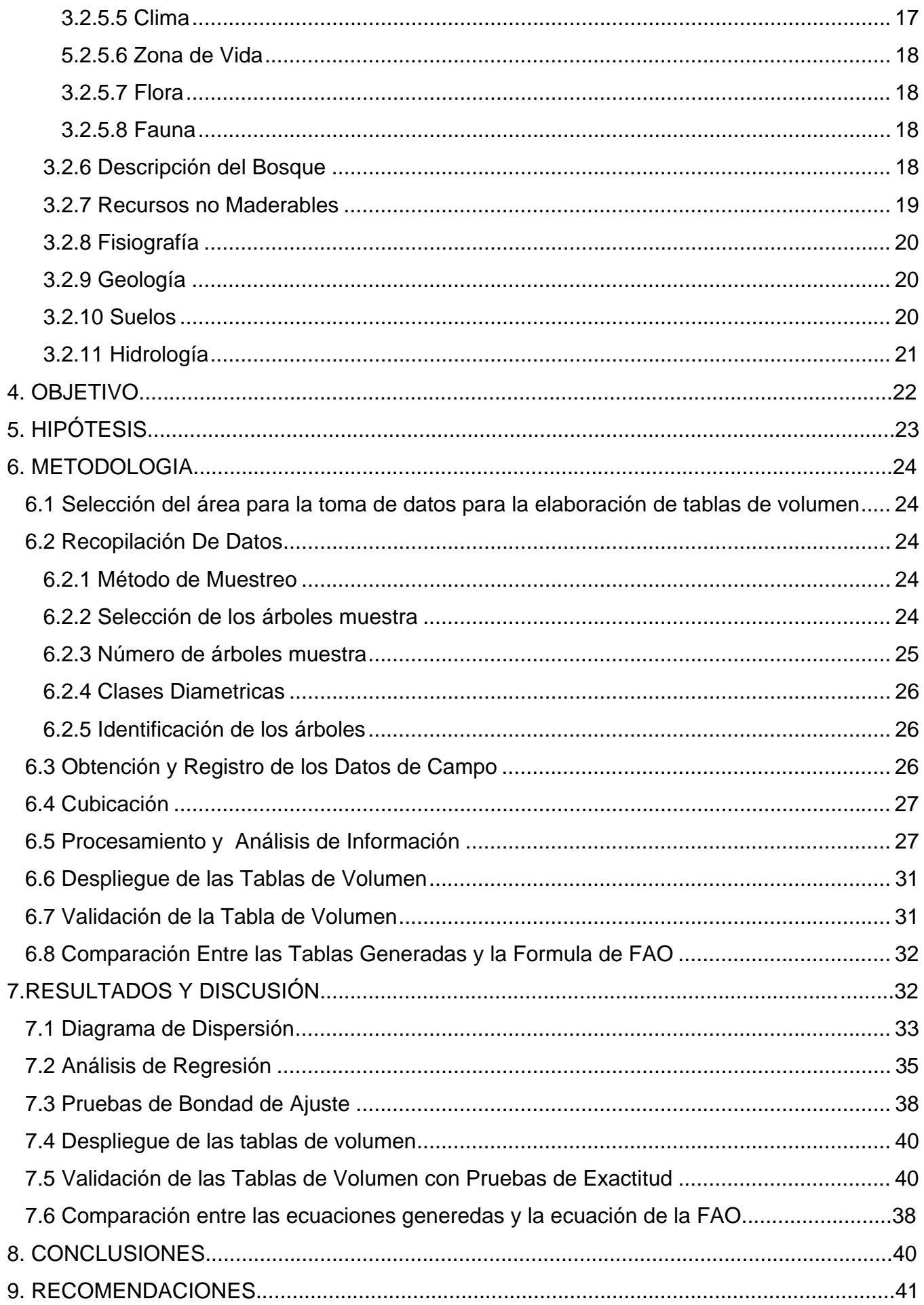

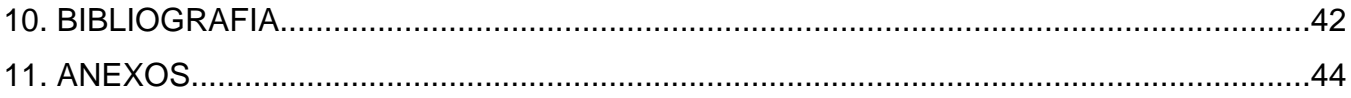

#### **RESUMEN**

El presente estudio contiene los resultados obtenidos en la elaboración de tablas de volumen para las especies Santa María (*Calophyllum brasiliense* Camb) y Malerio Colorado (*Aspidosperma megalocarpum* Muell), dicho estudio se realizó en La Reserva de la Biosfera Maya en el departamento de Petén, específicamente dentro de la unidad de manejo Las Ventanas, concesión forestal que le fue otorgada a la Sociedad Civil para el Desarrollo "Árbol Verde", la cual agrupa a nueve diferentes comunidades comprometidas en la administración de los recursos naturales presentes dentro de la unidad de manejo.

 Se utilizó una muestra de 58 árboles para el caso de Santa María y de 65 para Malerio Colorado, a cada uno de los árboles muestreados se les estimó el volumen comercial utilizando la ecuación de la FAO para árboles sin gambas cuando aún estaban en pie, después de tumbados se seccionaron a cada 2 metros y a cada sección se le estimó el volumen utilizando la ecuación de Smalian. Por medio de un análisis de regresión se evaluaron 17 diferentes ecuaciones para determinar la ecuación que mejor se ajustara a los datos de volumen obtenidos.

 Las tablas de volumen para ambas especies se generaron con las ecuaciones que cumplieron con los requerimientos estadísticos y luego fueron sometidas a las diferentes pruebas de bondad de ajuste con el fin de determinar si los volúmenes presentes en ellas se ajustaban a los volúmenes reales.

 Por último se realizó una prueba de medias entre volúmenes obtenidos a través de las tablas y volúmenes estimados en el campo utilizando la ecuación de la Organización de las Naciones Unidas para la Alimentación y Agricultura (FAO) para árboles sin gambas, y de esta manera poder establecer si existen diferencias estadísticamente significativas entre ambos resultados, las ecuaciones que se generaron en este estudio son V = 5.965948(D<sup>2</sup>)+0.002007(DH<sup>2</sup>) para Malerio Colorado y V = -0.394593(D<sup>2</sup>) + 0.133939(DH) + 0.206301(D<sup>2</sup>H) para Santa María.

Como resultado final se obtuvo que estadísticamente si hay diferencias significativas al comparar los resultados obtenidos utilizando las tablas de volumen, con respecto a la ecuación de la FAO para árboles sin gambas, por lo que se dedujo que estas diferencias están dadas porque las tablas elaboradas son específicas para cada una de las especies, por lo tanto resultan ser más confiables.

# **1. INTRODUCCIÓN**

El manejo forestal que se ha venido dando en el país a través de los años, se ha caracterizado por ser un manejo de tipo selectivo y con un alto grado de carencia de planificación, lo que ha dado como resultado un manejo, no sostenible, hecho que se agrava al no haber desarrollado estudios que generen herramientas útiles para llevar a cabo la planificación de las actividades y el monitoreo de las mismas por las entidades encargadas del manejo forestal, lo cual se refleja en las actividades forestales que se llevan a cabo dentro de la Zona de Usos Múltiples de la Reserva de la Biosfera Maya, la zona del país con mayor presencia de bosque natural sometido a manejo forestal.

Dentro de las diversas metodologías existentes para la estimación del volumen de árboles individuales en pie, se cuenta con la utilización de tablas de volúmenes las cuales son específicas para una especie determinada y no son más que tablas de doble entrada en donde conociendo la altura y el diámetro medido a la altura del pecho (dap) se podrá estimar el volumen total del árbol.

Las tablas de volumen constituyen una herramienta útil para estimar volumen en bosques y plantaciones. Especialmente en recolección de información necesaria para llevar a cabo la planificación del manejo y la elaboración de Planes Operativos, además que representan un ahorro en tiempo y presentan la ventaja que no es necesario personal altamente especializado para ser usadas.

A pesar de la importancia de estas herramientas en el país aún no se ha podido llevar a cabo suficientes estudios que permitan de una manera confiable elaborar tablas para cada una de las especies forestales en aprovechamiento, tal es el caso específico de las especies Santa María (*Callophyllum brasiliense* **Camb.)** y Malerio Colorado **(***Aspidorperma megalocarpum* **Muell.)**, especies que representan una gran importancia dentro del aprovechamiento forestal que se lleva a cabo en los bosques latifoliados del país, ya que la primera es considerada una especie semipreciosa, con una alta demanda en el mercado nacional e internacional mientras que la segunda es utilizada en construcción de viviendas.

El presente estudio establece en forma de ecuaciones y tablas las relaciones que existen entre el volumen en función de la altura y el diámetro a la altura del pecho para ambas especies en la Zona de Vida Bosque Húmedo Sub Tropical Cálido,(bh-S (c)), específicamente en la Unidad de Manejo Las Ventanas en la Zona de Usos Múltiples de la Reserva de La Biosfera Maya, en el departamento de Petén.

## **2. PLANTEAMIENTO DEL PROBLEMA**

La utilización de ecuaciones que estimen adecuadamente el volumen para cada una de las especies, es de importancia significativa en la realización de un inventario forestal, en la planificación del manejo y en la elaboración de Planes Operativos Anuales; en virtud de que permite obtener resultados satisfactorios al momento de realizar el aprovechamiento forestal.

Actualmente la cubicación de la madera en pie para las diferentes especies de latifoliadas es estimada utilizando la ecuación de las Naciones Unidas para la Alimentación y la Agricultura (FAO), para árboles sin gambas; dicha ecuación fue generada en el año de 1968 y se aplica en forma generalizada en toda la región sin tomar en cuenta las diferentes condiciones ecológicas, ni hace diferencias entre las especies que se van a cubicar, además que hasta el momento no se ha llevado a cabo un proceso de validación de dicho estudio, por lo que existe una incertidumbre sobre si dicha ecuación se adecúa a las condiciones arbóreas del área de extracción y como consecuencia se estén estimando volúmenes en forma erronea.

Por tanto, si estos valores están sobrestimados o subestimados tendrán repercusiones en el aprovechamiento forestal; suponiendo que estos volúmenes se encuentren subestimados y la licencia de manejo forestal autorice el corte de cierta cantidad de volumen, este volumen va a ser menor del que en realidad se encuentra dentro del área de aprovechamiento, de tal manera que no se podrá aprovechar en su totalidad la cantidad de madera que en realidad existe.

# **3. MARCO TEÓRICO:**

# **3.1 Marco Conceptual:**

# **3.1.1 Botánica de Santa María (***Calophyllum brasiliense* **Muell):**

# **3.1.1.1 Clasificación Taxonómica:**

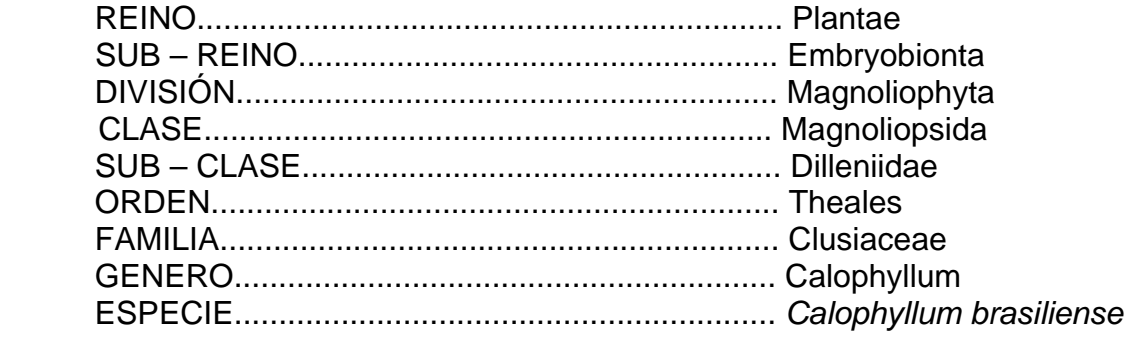

# **3.1.1.2 Descripción botánica de Santa María:**

Es un árbol glabro alto, llega a alcanzar de 30 a 40 metros de altura, el tronco a menudo de 1 metro de diámetro. La copa más bien pequeña, extendida, pequeños refuerzos a veces presentes con ramas más o menos cuadrangulares o estrechamente alados.

Tiene una corteza lisa o ligeramente agrietada, de color café grisácea, la parte interna de la misma es café clara exudando un látex amarillento.

En cuanto a sus hojas, presenta una filotaxia opuesta, de peciolo corto, de forma variando de lanceo – oblongas a elípticas u oboides, mayormente de 6 a 10 centímetros de largo en las ramas fértiles pero de 15 a 20 centímetros de largo en las ramas estériles. Son hojas lustrosas, usualmente subagudas o aguminadas cortas, agudas en la base, los nervios laterales sumamente numerosos.

Prtesenta inflorescencias racemosas, axilares y terminales, mayormente mucho más cortas que las hojas, pocas o varias con flor. Con pétalos de 1 a 3 o ninguno, de color blanco o amarillentos,

oblongos, de 4 a 6 mm de largo. Los estambres son numerosos en la flor estaminada, pocos en la flor pistilada, igula o más largo que el ovario, el estigma es peltado ligeramente lobulado. Los pedicelos con 1 cm de largo o más cortos. Los sépalos orbiculares a oblongos – elípticos de 4 a 6 mm de largo.

El fruto es globoso u oval de 1 a 2 cm de diámetro, de color verde pálido, amarillento en la madurez.

### **3.1.2 Distribución geográfica de** *Calophyllum brasiliense***:**

*Calophyllum brasiliense* , es una especie conocida en Guatemala con el nombre común de Marío, Santa María y Leche Amarilla. Se encuentra distribuida desde el sur de México, Belice hasta El Salvador y Panamá, en Guatemala se encuentra en los departamentos de Petén, Izabal, Chiquimula, Jutiapa, Santa Rosa, Escuintla, Suchitepequez, Retalhulehu; probablemente en todos los departamentos de la Costa del Pacífico.

El Santa María es un árbol bien conocido en Guatemala, tan bien como en muchas partes de Centro América, siendo un árbol maderable importante, especialmente en las serranías del Pacífico y es conocido generalmente por el nombre de Marío. En el Salvador es conocido con el nombre de Barillo, Leche María, Barí y Ocu. En México es conocido como Barillo o Lechoso.

## **3.1.3 Requerimientos ecológicos y propagación de** *Calophyllum brasiliense:*

## **3.1.3.1 Requerimientos ecológicos:**

El Santa María es un árbol que se adapta a bosques húmedos así como a suelos secos y arenosos. Crece desde el nivel del mar hasta 1,200 m. s. n. m.

Cuando presenta caraterísticas pesadas, su crecimiento es lento.

## **3.1.3.2 Propagación:**

Se reproduce por semillas, las cuales germinan en 15 días y se recogen durante el mes de febrero. Las plantas deben cuidarse durante cinco meses manteniendolas con suficiente iluminación pero cubiertas de los rayos directos del sol, después de éste tiempo se trasladan al campo definitivo.

# **3.1.4 Características, propiedades físicas y mecánicas de la madera de** *Calophyllum*  *brasiliense:*

## **3.1.4.1 Características de la madera:**

La madera presenta un color con marcada diferencia entre albura y duramen, el duramen de color anaranjado rojizo pardo; el color de la albura es castaño grisáceo. Olor y sabor no característico, el hilo es entrecruzado, la textura de mediana a gruesa, el brillo de bajo a madiano y con un veteado pronunciado. Contiene cristales romboédricos comunes y gomas pardo rojizas.

#### **3.1.4.2 Propiedades fisícas**

Esta especie presenta una densidad básica de 0.54 gr/cc, esta característica está relacionada con la resistencia mecánica de la madera. Se clasifica como madera moderadamente liviana a moderadamente pesada. Presenta una contracción tangencial muy alta, siendo de 7.19 %. También posee una contracción radial muy alta siendo de 5.34 %. El valor de la relación contracción – tangencial / contracción – radial presenta el 1.35 %, de lo cual se deduce que es una madera estable que no se agrieta.

El contenido de humedad es un factor que afecta tanto a la madera elaborada como no elaborada, siendo el valor de contenido de humedad de esta especie de 46.95 %. Un aspecto que cabe mencionar es que la mayor incidencia de enfermedades fungosas se presenta en las etapas iniciales del secado, o sea cuando la humedad de la pieza es mayor, por lo que se hace necesario tomar las medidas preventivas en las etapas iniciales del secado.

#### **3.1.4.3 Propiedades mecánicas:**

Presenta una flexión estática (en condición verde): Esfuerzo límite proporcional de 554 kg / cm<sup>2</sup>, esfuerzo máximo de 926 kg / cm<sup>2</sup>, modulo de elasticidad de 126 x 10; con trabajo al límite proporcional de 1.37 kg – m / cc y trabajo a la carga máxima de 8.2 kg – m /cc.

## **3.1.4 Datos importantes de** *Calophyllum brasiliense***:**

Esta especie en algunos países sustituye en uso al Cedro y Caoba. El secado de esta madera es moderadamente difícil dado la presencia de gomas en sus espacios celulares. En el secado en horno deben emplearse programas moderados.

## **3.1.5 Tablas de Volumen:**

Se define tabla de volumen como una relación gráfica o numérica obtenida a partir de una ecuación volumétrica que da un estimado del volumen de un árbol o de un conjunto de árboles en función de variables correlacionadas con el volumen, tales como el diámetro o circunferencia, la altura y forma, también estas tablas presentan la existencia de volumen por clase diametrica para una especie, varias especies o todo el bosque. Sin embargo, son específicas para el tipo de rodal y especie (8). La tabla de volumen es una tabulación del volumen promedio de árboles de diferentes tamaños, expresados por su diametro a la altura del pecho (dap) , altura y diferentes clases de forma. Puede ser una ecuación o fórmula, o bien una relación obtenida por métodos gráficos. (6).

Las tablas de volumen son un modelo matemático para predecir el volumen fustal. (12) Adquieren su nombre en virtud de que tiene utilidad para la estimación de volumen de madera existente en un bosque. (3 ).

Una tabla de volumen es una expresión tabulada del volumen de árboles en función de una o más de sus dimensiones. El propósito de éstas es proporcionar una tabulación que exprese el contenido medio de madera de los árboles en pie de diversos tamaños y especies. ( 12 ).

Las tablas de volumen construídas para especies individuales o grupos de especies, expresan en forma de tabla o gráfico, el volumen medio por árbol a través de las variables diámetro-altura, alturadiámetro y altura-forma.

#### **3.1.6 Formas de obtener el volumen de un árbol:**

#### a. Medición directa en árboles en pie y árboles derribados

Las mediciones hechas a un árbol son más o menos numerosas según el tipo de volumen requerido. En vista de que las diferentes partes de un árbol (tallo, ramas) nunca son sólidas de una forma geométrica perfectamente conocida, como cilindros o conos, el principio es medir en cada una de ellas el diámetro a diferentes alturas y calcular el volumen con estas mediciones para lograr mayor exactitud (6).

#### b. Medición indirecta:

Esta se realiza por medio de las tablas de volumen. Las mediciones del árbol (diámetro de referencia, altura total, u otra variable) o del rodal (área basal por hectárea, altura promedio) son más fácilmente obtenibles que el propio volumen. (3 ).

# **3.1.7 Fórmula FAO:**

Es utilizada para el cálculo de volúmenes en árboles en Pie en inventarios forestales para bosques latifoliados y Planes Operativos anuales obteniéndose un volumen en metros cúbicos.

$$
V = 0.0567 + 0.5074
$$
 (dap)<sup>2</sup> x Hc.

Donde:

 $V = V$ olumen en m<sup>3</sup> dap = diámetro a la altura del pecho (1.30 metros) en metros.  $Hc =$  Altura comercial en metros.

# **3.1.8 Etapas fundamentales para la construcción de una tabla de volumen:**

Según Alder (1 ) y Peter (12) los pasos fundamentales para la elaboración de tablas de volumen son:

- Elección de la muestra.
- Mediciones de campo.
- Cubicación de los árboles muestra.
- Análisis de regresión de volumen y elección del modelo de mayor precisión.
- Comparaciones estadísticas entre las funciones de las distintas especies y eventual agrupación de ellas.
- Prueba de las tablas (Validación).
- Determinación de las funciones definitivas y despliegue de las tablas.

# **3.1.9 Análisis de Regresión:**

El Análisis de Regresión es uno de los más poderosos instrumentos estadísticos para manejar las relaciones entre variables numéricas que representan características tales como altura, diámetro, copa rendimiento de especies arbóreas. Este análisis permite estimar el valor promedio de una

variable (la dependiente), partiendo del valor conocido de otras variables (las independientes) que están relacionadas con la primera.

Diagrama de Dispersión de Puntos: Es la representación de la forma como están asociadas o correlacionadas dos variables. Coeficiente de Correlación "r" es el grado de asociación o correlación entre dos variables como las anteriores por medio del coeficiente de correlación representando por "r". Se le da valor positivo (+) cuando la correlación es positiva y valor negativo (-) cuando ésta es negativa. "r" varia entre +1.0 y –1.0 (que son las correlaciones perfecta positiva y perfecta negativa), con cero en el punto medio, indicando la falta de correlación.

## **3.2 Marco Referencial del Area de Estudio**

## **3.2.1 Reserva de la Biosfera Maya**

La Reserva de la Biosfera Maya (RBM) fue creada por el Decreto 5-90 del Congreso de la República de Guatemala, con una extensión de más de 2 millones de hectáreas. Se encuentra al norte de Petén y comprende parte de los municipios de Melchor de Mencos, Flores, San José, San Andrés y la Libertad. Los objetivos de la RBM se concretan a conservar los valores arqueológicos y naturales del área, para que se brinden opciones de desarrollo sustentable a las generaciones presentes y futuras del país.(5)

El Plan Maestro de la Reserva de la Biosfera Maya (5) la divide en tres zonas de manejo: Las Zonas Núcleo, Las Zonas de Usos Múltiples y Las Zonas Amortiguamiento.

#### **3.2.2 Zonas Núcleos (ZN)**

Son áreas de conservación estricta, éstas son el corazón de la reserva, son áreas silvestres y arqueológicas, protegidas estrictamente y mantenidas libres de intervención humana. Cubren una extensión de 767,000 has (36% de la RBM), donde se incluye Parques Nacionales, Biotopos y Corredores Biológicos (5).

#### **3.2.3 Zona de Usos Múltiples (ZUM)**

Son las áreas que funcionan como amortiguamiento a las Zonas Núcleos, y están destinadas a diferentes actividades y aprovechamientos sustentables de acuerdo con el potencial de sus recursos. Esta dedicada al aprovechamiento sustentable de xate (*Camaedoria* **sp***.*), pimienta (*Pimenta dioica*), Chicle (*Manilkara zapota*) y otras plantas silvestres, semillas, madera, fauna y áreas restringidas para desarrollar actividades tradicionales y aprovechamiento de recursos no renovables bajo estricto control. Abarca una superficie de 848,400 has. (40% de la RBM) (5).

Para el aprovechamiento de los recursos dentro de esta zona, el Consejo Nacional de Areas Protegidas está en potestad de autorizar áreas a comunidades o a empresas industriales bajo la figura de concesión, para lo cual se ha divido esta zona en Unidades de Manejo.

El Reglamento de la Ley de Areas Protegidas define una concesión como un acto de derecho público, mediante el cual el Estado delega en una persona o en una empresa particular una parte de su autoridad y de las atribuciones para la prestación de un servicio de utilidad general.(5)

## **3.2.4 Zona de Amortiguamiento (ZAM)**

Es una zona para aliviar la presión sobre la RBM, mediante la estabilización de usos apropiados de las tierras y los recursos naturales en el área adyacente a la RBM es una franja de 15 km de ancho, sobre el margen Sur de la reserva, la cual abarca una extensión de 497,500 ha (24 % de la RBM). En la Zona de Amortiguamiento se permiten actividades agropecuarias y el otorgamiento de títulos de propiedad de la tierra (5).

## **3.2.5 Descripción del Área de Estudio**

#### **3.2.5.1 Ubicación Política y Geográfica de la Unidad de Manejo**

La Unidad de Manejo Las Ventanas se ubica en la Zona de Usos Múltiples de la Reserva de la Biosfera Maya, al Oriente de los Parques Naturales Tikal y Uaxactún y separados de estos por un corredor biológico que se extiende de Río Azul en el Norte y Yaxhá en el Sur, en jurisdicción de los municipios de Flores y Melchor de Mencos. (9)

#### **3.2.5.2 Extensión y Límites de la Unidad de Manejo**

El área de la Unidad de Manejo solicitada para concesión por la Sociedad Civil "Arbol Verde", asciende a un total de 64,973.37 ha. Se encuentra ubicada en las jurisdicciones municipales de Flores y de Melchor de Mencos, las cuales han dado su aval para optar a la concesión.

La Unidad de Manejo colinda al norte con el Corredor Biológico que une al Parque Nacional Río Azul con el triángulo Yaxhá – Nakún – Naranjo, al sur con el triángulo Yaxhá – Nakún – Naranjo, al este con la Unidad de Manejo Chosquitán y la ZUM y al oeste con el corredor biológico.

#### **3.2.5.3 Vías de Acceso**

Para llegar a la Unidad de Manejo Las Ventanas, se puede viajar sobre la ruta Flores – Tikal, desviando de la aldea El Caoba con dirección Noroeste. Este recorrido tiene una longitud aproximada de 80 km, de los cuales 40 son pavimentados y el resto de terracería, es transitable perfectamente en verano y con dificultad en el invierno.

Otro de los medios para llegar es mediante la ruta Melchor de Mencos – Unidad de Manejo Río Chanchich hasta llegar al cruce de Yaxhá – Nankún, de donde se sigue esta ruta. La longitud aproximada es de 92 km desde el municipio de Melchor de Mencos.

## **3.2.5.4 Topografía**

La topografía que se mantiene en la Unidad de Manejo Las Ventanas es poco variable predominando en un 75.5 % las áreas planas y en menor porcentaje (25 %) terrenos ondulados con pendientes que no pasan los 30° de inclinación. Las diferencias de altura van desde los 110 hasta los 330 m.s.n.m., aunque la mayor parte del área se encuentra entre los 200 y 250 m.s.n.m. (7)

## **3.2.5.5 Clima**

El clima es de tipo tropical cálido, sin estación seca bien definida, la temperatura media varía entre 22 y 29° C. Los vientos predominantes son alisios que soplan del Noroeste, variando la precipitación pluvial anual entre 1200 y 1700 mm la temporada de lluvia se extiende de junio hasta diciembre y parte de enero, las más intensas ocurren en junio, julio, septiembre y octubre, se estima un total de 161 días de lluvia al año, con una evapotranspiración media anual de 798 mm valor que representa un 58% del total de lluvia .

La humedad relativa va de 81 a 82% en los meses de julio a enero y de 77 a 63% de febrero a junio. La fuente de humedad más importante la representa el Mar del Caribe y el origen de la lluvia en la mayoría del Petén es ciclónico (15).

#### **5.2.5.6 Zona de Vida**

Según De La Cruz (1982), de acuerdo al sistema Holdridge, la Unidad de Manejo se ubica en la Zona de Vida Bosque Húmedo Subtropical cálido (bh-S (c)), donde las especies vegetales indicadoras son: Nance (*Birsonymia crassifolia),* majagua (*Belotia campbelli)*, amapola (*Pseudombax ellipticum)*, chechen negro (*Metophium browneii*), guano (*Sabal morrisiana*), chico zapote (*Manilkara zapota*), pimienta (*Pimenta dioica*), malerio colorado (*Aspidosperma melagocarpum*) y palo son (*Alseis yucatanensis*) (4).

#### **3.2.5.7 Flora**

En el bosque se manifiesta una diversidad florística abundante, compuesta por 135 especies forestales distribuídas en 34 familias. Considerando el dosel del bosque, este se clasifica como mediano, con alturas que van de 12 a 25 m, aunque existen algunos otros que superan éstas alturas, las cuales no son significativas.

## **3.2.5.8 Fauna**

La diversidad de la fauna aún existente dentro de la Unidad de Manejo es amplia debido a la poca intervención que ha sufrido la vegetación por parte de madereros y cazadores. Otro de los aspectos que juega un papel importante en la abundancia de especies de animales, es la presencia de cuerpos de agua.

#### **3.2.6 Descripción del Bosque**

En el bosque se manifiesta una diversidad florística abundante, compuesta por 135 especies forestales distribuídas en 34 familias. Considerando el dosel del bosque, éste se clasifica como mediano, con alturas que van de 12 a 25 m, aunque existen algunos otros que superan éstas alturas, las cuales no son significativas.

De acuerdo al Plan General de Manejo (16), el bosque productivo cuenta con un área de 33,079 ha lo que corresponde al 50.9% del área total, el bosque de protección posee 6,357.3 ha, equivalente al 9.78%; mientras que las áreas de bajos (inundables) están representadas por 25,537 ha, equivalentes al 39.3%.

El ciclo de corta es de 30 años, siendo el área anual de corta de 1,000 ha (22.22 caballerías). Para su mayor comprensión a continuación se presenta un cuadro conteniendo las principales características del bosque productivo.

| Tipo de bosque                          | Área (ha). | Número de<br>Arboles/ha | Área Basal<br>$(m^2/ha)$ | <b>Vol. Comercial</b><br>$(m3/ha)$ . |
|-----------------------------------------|------------|-------------------------|--------------------------|--------------------------------------|
| Bosque denso en terreno<br>Plano (A)    | 5921.77    | 550                     | 24.4                     | 31.054                               |
| Bosque disperso en<br>planicie (B)      | 16180.53   | 577.4                   | 21.735                   | 22.661                               |
| Bosque con señales de<br>Incendio (C)   | 3059.43    | 732                     | 26.214                   | 22.204                               |
| Bosque denso en terreno<br>ondulado (D) | 7917.28    | 606                     | 24.467                   | 32.392                               |
| Media ponderada                         | 33079.01   | 3039                    | 23.28                    | 26.45                                |

**Cuadro 1 Bosque productivo y su extensión.** 

**Fuente: Sociedad Civil para el Desarrollo Árbol Verde, Plan General de Manejo, 1,999** 

# **3.2.7 Recursos no Maderables**

Dentro de los recursos forestales no maderables de importancia existentes en el área sobresalen: El xate (*Chamaedorea* **sp**), chico zapote (*Manilkara zapota*), bayal (*Desmoncus* **sp**), pimienta gorda (*Pimenta dioica*), guano (*Sabal morrisiana*).

## **3.2.8 Fisiografía**

La Unidad de Manejo se ubica en la provincia geológica Plataforma de Yucatán, la cual se extiende sobre toda la parte Norte del Departamento de Petén. La parte central esta formada por material marino del Paleoceno – Eoceno. Fisiográficamente, la provincia tiene características kársticas y se divide en áreas elevadas de karst, con drenaje subterráneo y áreas bajas cubiertas con aluviones calcáreos, donde el drenaje subterráneo ésta parcialmente obstruído (15).

## **3.2.9 Geología**

La Unidad de Manejo Las Ventanas se localiza dentro de la provincia geológica Plataforma Sedimentaria de Yucatán, formada por sedimentos marinos del Paleoceno y aluviones del Cuaternario (15). La frontera de la plataforma se extiende de Este a Oeste, siguiendo la estructura geológica la cual incluye el Lago de Petén Itzá, lago Yaxhá, Sacnab y otros cuerpos de agua. A principios del período Eoceno (hace 58 – 47 mil años), esta plataforma fue sumergida, creando la fundación de formaciones de piedra caliza de Santa Amelia y Buena Vista (Harshorn et al. , 1984). Estos depósitos de piedra caliza, en conjunro con la topografía de la región ejercen una gran influencia en el suelo y la vegetación.

#### **3.2.10 Suelos**

De acuerdo con la Clasificación de Suelos de la República de Guatemala por Simons, Tarano y Pinto (1959), los suelos presentes en el área son poco profundos y bien drenados. Corresponden a la serie Yaxhá; la cual se caracteriza por material madre de roca caliza suave, relieve plano a quebrado, con peligro de erosión muy alto, drenaje interno bueno y fertilidad natural alta. El suelo superficial tiene color negro, textura arcillosa, consistencia plástica y un espesor aproximado de 12 a 25 cm.

Los suelos son variables pero muchos son coluvies arcillosos, de fertilidad variable con drenaje lento; otros son poco profundos y rocosos, con drenaje menos lento pero con alta adhesividad. En términos generales, estos suelos poseen un bajo potencial de uso agrícola, siendo su capacidad de uso eminentemente forestal y para protección.

## **3.2.11 Hidrología**

Las condiciones Kársticas determinan la hidrología del área (15), se encuentra dentro de la vertiente del Mar de las Antillas, en la cuenca hidrográfica del Río Azul o Tikal y el Holmul. La plataforma de Yucatán y los plegamientos hacia el Sur del área forman múltiples lagunas y cuerpos de agua, los que dan origen a las aguadas, que son utilizadas por trabajadores como fuente de consumo en los períodos de extracción en el área .

# **4. OBJETIVOS**

# **4.1 General:**

4.1.1. Elaborar una tabla de predicción del volumen comercial sin corteza, con las variables diámetro y la altura comercial de las especies Santa María (*Callophyllum brasiliense* **Camb**) y Malerio Colorado (*Aspidosperma megalocarpum* **Muell**).

# **4.2 Específicos:**

- 4.2.1 Determinar un modelo matemático para la predicción del volumen comercial sin corteza, para diámetros mayores o iguales a 25 cm para las especies Santa María (*Callophyllum* *brasiliense* **Camb**), y Malerio Colorado (*Aspidosperma megalocarpum* **Muell**).
- 4.2.2 Validar las ecuaciones y tablas desarrolladas para Santa María (*Callophyllum brasiliense* **Camb**) y Malerio Colorado (*Aspidosperma megalocarpum* **Muell**).
- 6.2.3 Realizar una prueba de medias entre los modelos generados para cada una de las especies con la ecuación generada en 1,968 por la FAO para árboles sin gambas.

# **5. HIPÓTESIS**

Los volúmenes estimados en base a la ecuación generada por la FAO, en 1,968 para árboles sin gambas presentarán diferencias significativas estadísticamente, con respecto a los volúmenes estimados por las tablas generadas en este estudio.

#### **6. METODOLOGIA:**

#### **6.1 Selección del área para la toma de datos para la elaboración de tablas de volumen**

Debido a que la investigación se llevó a cabo dentro de la Unidad de Manejo Las Ventanas y ésta se encuentra dentro de la Zona de Usos Múltiples de la Reserva de la Biosfera Maya, el área seleccionada para la toma de datos es la que ocupa el Area Anual de Aprovechamiento para el año 2001, esta área comprende un total de 1,000 ha y se ha dividido en 10 cuadrante de 100 ha cada uno, cada cuadrante se ha identificado con una letra del abecedario desde la A hasta la J respectivamente.

#### **6.2 Recopilación De Datos:**

#### **6.2.1 Método de Muestreo:**

Se utilizó un muestreo selectivo. Al respecto se puede indicar, que el empleo de un muestreo de árboles por tamaño es más eficiente que un muestreo al azar, porque éste último tiende a incluir muchos árboles pequeños y pocos árboles grandes, lo cual no sería representativo para los fines de este estudio.

## **6.2.2 Selección de los árboles muestra:**

Como se mencionó en el párrafo anterior la selección y ubicación de los árboles se realizó a través de un muestreo selectivo, tomando en cuenta distribuir uniformemente las muestras en las distintas clases diámetricas (ver Cuadro 2), se tomaron muestras florísticas para su determinación botánica en El Herbario de la Facultad de Agronomía y así tener la certeza de haber trabajado con la especie bajo estudio, además se definieron los especímenes a cubicar (árboles tipo) tomando en cuenta ciertas características que los árboles cumplieran como las siguientes:

- a. Que presentaran fustes rectos
- b. Que presentaran buen estado fitosanitario
- c. Que no presentaran malformaciones, desrame, ni indicios de quema.
- d. Que fueran representativos de la clase a la que pertenecian.

Para asegurar que se cumplieran las características anteriores se elaboraron plantillas representativas para cada una de las especies. Es importante hacer notar que ya se contaba con la existencia de una base de datos creada durante el censo comercial, en la cual se encontraban registradas las mediciones de altura, diámetro, estado fitosanitario y ubicación exacta de todos los individuos aprovechables que se encontraron dentro del área de aprovechamiento, por lo cual dicha base jugó un factor importante en el proceso de selección de los árboles que se muestrearon.

| <b>Clases Diámetricas</b> | No. de Arboles a Muestrear |                            |  |  |
|---------------------------|----------------------------|----------------------------|--|--|
|                           | Santa María                | <b>Malerio</b><br>Colorado |  |  |
| $25 - 29$                 | 5                          |                            |  |  |
| $30 - 34$                 | 5                          | 5                          |  |  |
| $35 - 39$                 | 5                          | 5                          |  |  |
| $40 - 44$                 | 5                          | 5                          |  |  |
| $45 - 49$                 | 7                          | 25                         |  |  |
| $50 - 54$                 | 5                          | 11                         |  |  |
| $55 - 59$                 | 8                          |                            |  |  |
| $60 - 64$                 | 7                          |                            |  |  |
| $65 - 69$                 | 8                          |                            |  |  |
| $70 - 74$                 | 2                          |                            |  |  |
| $75 - 79$                 |                            |                            |  |  |
| Total                     | 58                         | 65                         |  |  |

 **Cuadro 2 Clases diámetricas y número de arboles a muestrear**.

Fuente: Elaboración propia

# **6.2.3 Número de árboles muestra:**

Tomando en cuenta número total de árboles a extraer por especie registrados según el Plan Operativo Anual para el 2001, el número muestreado correspondió a 65 árboles de Malerio colorado y 58 de Santa María, en este caso estos fueron el total de individuos encontrados en el área donde se realizó el estudio.

#### **6.2.4 Clases Diametricas:**

Para ambas especies se tomaron en cuenta aquellas clases diámetricas que presentaron individuos con diámetros iguales o mayores de 25 cm, siendo ésta la primera clase diámetrica mientras que la ultima clase diámetrica fue aquella que incluía a los individuos que presentaban los mayores diámetros encontrados en el área. El intervalo de clase para diámetro fue de 5 en 5 lo cual ésta definido como el intervalo de clase más específico para estos estudios según FAO .

## **6.2.5 Identificación de los árboles:**

Los árboles que fueron seleccionados se identificaron con el mismo número con el que aparecen en el mapa de distribución de los árboles para extracción considerados en el Plan Operativo Anual del 2,001 (POA 2001), dicho número se colocó en la parte baja del árbol que queda como tocón y en el fuste, este es un código en donde se identifica el árbol con un número y una letra, el número indica la numeración correlativa del árbol mientras que la letra indica el cuadrante en el que se encuentra.

#### **6.3 Obtención y Registro de los Datos de Campo:**

Previo a tumbar los individuos seleccionados se les midió el diámetro a la altura del pecho y apeados los árboles se les determinó la longitud aprovechable, datos que fueron registrados en un formulario elaborado para el respecto (ver en anexos, Cuadro 13).

## **6.4 Cubicación:**

Para no interferir con las actividades de aprovechamiento la cubicación se realizó en los patios de acopio (bacadillas) y se midieron solamente las trozas aprovechables que resultaron de cada árbol, no se tomaron en cuenta aquellas secciones que presentaron cualquier tipo de daño y que por ende las convirtieron en no aprovechables.

A cada troza se le midió la longitud, que fue de 2 m, el diámetro mayor y menor, posteriormente a la recopilación de todos estos datos, se ingresaron a una hoja electrónica en donde se calcularon el volumen de cada árbol utilizando la ecuación de Smalian.

## Ecuación de Smalian

 $V = ( Gu + Go / 2) XL$ 

Donde:

 $V = Volume$ Volumen en m<sup>3</sup>

Gu = Area basal mayor en  $m<sup>2</sup>$ 

- $Go =$  Area basal menor en m<sup>2</sup>
- $L =$  Longitud en m

La longitud o altura comercial del fuste se medidó con cinta métrica y el diámetro con forcípula.

# **6.5 Procesamiento y Análisis de Información:**

El procesamiento de la información de los diferentes volúmenes se llevó a cabo a través de un análisis de regresión múltiple tomando en cuenta la base de datos generada a partir de las cubicaciones de la etapa de campo. Este análisis (regresión múltiple) permite hacer estimaciones del volúmen de un árbol en base a las medidas de su altura y diámetro a la altura del pecho con

base en la relación entre la altura del árbol y el dap del mismo árbol, mediante un modelo o ecuación matemática que expresa como varía una variable en función del cambio de la(s) otra(s) variable(s). El proceso básicamente consiste en utilizar el método de los mínimos cuadrados, así como también algunos análisis de calidad de ajuste de los datos a partir de las fuentes de variación en la regresión múltiple o lo que se da por llamar también Análisis de Varianza.

El cálculo de las variables se llevó a cabo a través del programa computarizado SAS (Stadistical Analysis System), obteniendo los coeficientes estadísticos que definieron el modelo o ecuación matemática que mejor se ajustó al comportamiento de las variables bajo estudio y que determinaron en forma más exacta el volumen de los árboles.

Los modelos que se utilizarón en el proceso de regresión fueron los siguientes:

```
a. V = a + b Ln (D) + c Ln (H)b. V = a + b D2 H + c D2 
c. V = a + b DH + c D2
d. V = a + b D2 + c D H2
e. V = a + b D2 + c D2H + dDH
f. V = a + b D2 H
g. V = a + b D2 + c DH + d D2H 
h. V = a + b D H + c H + d D2 H 
i. V = a + b H + c D2 + d D2 H 
i. V = a + b (1/D2H)k. V = a + b (1/D2) + c (D2) + d D2 Hl. V = a + b (1/D) + c (1/H) + d (1/D2)m. V = a + b (1/D2) + c (H/D) + d Hn. V = a + b (1/H) + c (1/D)o. V = a + b Ln (H) + c D + d H 
p. V = a + b D + c Ln (D) + d Ln (H)q. V = a + b D2 + H + c D3
```
Donde:

 $V =$  Volumen en m<sup>3</sup> D = diámetro a la altura del pecho en cm  $H =$  Altura comercial en m a,b y c = parámetros de regresión estimados Ln = logaritmo natural

Estos modelos matemáticos se sometieron a análisis estadístico determinandoseles sus respectivos

indicadores los cuales fueron:

**Coeficiente de determinación ajustado, (r<sup>2</sup> ):** Que no es más que un valor que indica que el porcentaje de variación de los datos estimados es explicado por el modelo seleccionado, es decir que la bondad de ajuste del modelo a los datos reales, en tal razón, mientras más se acerque éste valor a la unidad, se tendrá una correlación y regresión casi perfecta.

**Cuadrado medio del error (CME):** Es un indicador que establece el error en la aproximación de los valores predichos con relación a los datos reales.

**Nivel de significancia:** Representado por la prueba de "F"

**Coeficiente de variación "C.V.":** Determina el porcentaje de variabilidad de los valores estimados con relación a los valores reales.

Considerando lo señalado por Cailillez (3), no se debe juzgar la calidad del ajuste de una regresión solamente por el valor númerico del coeficiente de determinación ( $r^2$ ), pues el ajuste puede ser malo y el valor de r<sup>2</sup> elevado, o viceversa. El valor del coeficiente de variación (CV), refleja porcentualmente la variación que los valores reales tienen con respecto a los valores que el modelo esperaría observar, y un modelo será más ajustado mientras su valor de coeficiente de variación sea mínimo.

Por lo descrito anteriormente se definieron los modelos matemáticos que presentaron más alto coeficiente de determinación y nivel de significancia. Esto al 5%, y un CV menor. Al ser sometidos al proceso estadístico cada uno de los modelos se analizaron con y sin intercepto.

Estos modelos fueron sometidos posteriormente a un análisis de residuales, con el fin de determinar si existía o no independencia entre los errores aportados por las variables independientes del modelo y si estos errores están o no correlacionados entre sí. A partir de este análisis se definieron los modelos matemáticos con mejores condiciones estadísticas para ser los más representativos en los volúmenes.

Con el objeto de de determinar la exactitud de las tablas de volumen, se utilizaron las siguientes pruebas:

**Error o desviación estándar de la estimación (Sxy):** Es la media de las desviaciones cuadradas de los volumenes reales y estimados.

$$
Sxy = \sqrt{\sum (Vr - Ve)2 / n - 1}
$$

Donde:

Sxy: = Error o desviación estándar de la media  $Vr = Volume$ nolumen real

Ve = Volumen estimado

 $n = n$ úmero total de la muestra

**Desviación Agregada (DA) o prueba de sesgo:** Se define como la diferencia de la suma de los volúmenes reales y los estimados expresados como un porcentaje de la suma de los volúmenes estimados. Además es una indicación de la ausencia de sesgo en las tablas de volumen y no debe exceder el 1%.

DA =  $(\Sigma \text{Vr} - \Sigma \text{ve} / \Sigma \text{ve}) \times 100$ 

Donde: DA = Desviación agregada  $Vr = Volume$ n real Ve = Volumen estimado

**Desviación media (DM):** Se define como el cociente de la suma de las diferencias de los volúmenes reales y los estimados (no se toma en cuenta el signo) y la suma de los volúmenes estimados expresados en porcentaje. Nos indica la variabilidad esperada en los datos utilizados, y puede en algunas ocasiones alcanzar el 10 %.

 $DM = (\sum((Vr - Ve) / Ve) / n) \times 100$ 

Donde: DM = Desviación media  $Vr = Volume$  volumen real Ve = Volumen estimado n = número total de la muestra

**Desviación estándar como porcentaje del volumen medio (Sxy %):** Es una indicación de la

ausencia de sesgo en las tablas de volumen y no debe exceder el 1%.

 $Sxy \% = (Sxy / V) X 100$ 

Donde: Sxy % = Desviación estándar como porcentaje del volumen medio Sxy = Desviación estándar  $V = VolumeN$ olumen medio de la muestra

# **6.6 Despliegue de las Tablas de Volumen**

Una vez que se seleccionó el modelo se procedió a generar las tablas de volumen auxiliándose nuevamente de la hoja electrónica en la cual se procesaron los datos correspondientes al dap, altura y volumen.

# **6.7 Validación de la Tabla de Volumen**

La validación de la tabla de volumen se realizó midiendo nuevamente volúmenes de árboles como se hiciera para el análisis de regresión, de esta manera se obtuvieron datos nuevos de volúmenes

los cuales sirvieron para compararlos con sus valores homólogos pero estimados en la tabla. Debido a que el área donde se llevó a cabo la investigación se encuentra dentro de una área protegida se presentan ciertas restricciones para la tumba de árboles que se encuentran por debajo del Diámetro Mínimo de Corta, por lo que la validación se llevó a cabo a partir de las clases diámetricas iguales o mayores de 50 cm en el caso de Santa María y de 45 para el caso de Malerio Colorado.

Ambos datos se sometieron a los análisis estadísticos "Prueba de Sesgo", "Error o Desviación Estándar" y "Desviación Media de la Estimación" ya que se considera que son los más adecuados para validar esta clase de estudios.

## **6.8 Comparación Entre las Tablas Generadas y la Formula de FAO**

Para llevar a cabo esta comparación se procedió a estimar los volúmenes con una muestra diferente a la utilizada en la generación de las tablas, en total se utilizarón 17 árboles de Malerio colorado y 11 de Santa maría, los volúmenes se calcularon utilizando la tablas generadas así como la ecuación de FAO que actualmente se utiliza.

Posteriormente estos datos fueron sometidos a pruebas de medias para determinar si existian diferencias significativas entre el modelo generado y la ecuación de la FAO.

# **7. RESULTADOS Y DISCUSIÓN**

En base a los objetivos que persigue esta investigación se obtuvieron los siguientes resultados, estos se presentan a continuación de una manera ordenada para su debida interpretación.

## **7.1 Diagrama de Dispersión**

Después de colectar los datos obtenidos en las cubicaciones realizadas en el campo, se elaboró la base de datos utilizando la hoja electrónica Excel; en donde se incluyeron los datos de dap, altura y volumen. Como se puede observar en el cuadro 3, en total se colectaron 65 pares de datos para la especie de Malerio Colorado y 58 para Santa María.

| <b>Malerio Colorado</b> |                 |         | Santa María |                           |      |                  |        |
|-------------------------|-----------------|---------|-------------|---------------------------|------|------------------|--------|
| N                       | Dap $(m)$       | Alt (m) | Vol $(m^3)$ | N<br>Alt $(m)$<br>Dap (m) |      | Vol $(m^3)$      |        |
| 1                       | 0.23            | 9.5     | 0.3117      | 1                         | 0.25 | 9                | 0.3421 |
| $\overline{2}$          | 0.24            | 10.2    | 0.3548      | $\overline{2}$            | 0.26 | 8                | 0.3311 |
| $\sqrt{3}$              | 0.25            | 10.5    | 0.3897      | 3                         | 0.27 | $\boldsymbol{9}$ | 0.3896 |
| $\overline{\mathbf{4}}$ | 0.26            | 9.3     | 0.3757      | $\overline{4}$            | 0.28 | 10               | 0.4545 |
| 5                       | 0.27            | 11.4    | 0.4784      | 5                         | 0.29 | $\boldsymbol{9}$ | 0.4408 |
| $\,6$                   | 0.28            | 12.2    | 0.5420      | $6\phantom{a}$            | 0.3  | 11               | 0.5590 |
| $\overline{7}$          | 0.29            | 12.1    | 0.5730      | $\overline{7}$            | 0.31 | 10               | 0.5443 |
| $\bf 8$                 | 0.3             | 11.3    | 0.5727      | 8                         | 0.32 | 9                | 0.5243 |
| 9                       | 0.31            | 13.4    | 0.7101      | 9                         | 0.33 | 10               | 0.6093 |
| 10                      | 0.32            | 13.5    | 0.7581      | 10                        | 0.34 | 11               | 0.7019 |
| 11                      | 0.33            | 12.3    | 0.7363      | 11                        | 0.35 | 11               | 0.7404 |
| 12                      | 0.34            | 11.2    | 0.7136      | 12                        | 0.36 | 12               | 0.8458 |
| 13                      | 0.35            | 12.1    | 0.8088      | 13                        | 0.37 | 10               | 0.7513 |
| 14                      | 0.36            | 11.5    | 0.8129      | 14                        | 0.38 | 11               | 0.8627 |
| 15                      | 0.37            | 11.3    | 0.8416      | 15                        | 0.39 | 12               | 0.9828 |
| 16                      | 0.38            | 12.2    | 0.9506      | 16                        | 0.4  | 10               | 0.8685 |
| 17                      | 0.39            | 13.4    | 1.0909      | 17                        | 0.41 | 12               | 1.0802 |
| 18                      | 0.4             | 11      | 0.9497      | 18                        | 0.42 | 10               | 0.9518 |
| 19                      | 0.41            | 10      | 0.9096      | 19                        | 0.43 | 12               | 1.1825 |
| 20                      | 0.42            | 9       | 0.8622      | 20                        | 0.44 | 13               | 1.3337 |
| 21                      | 0.43            | 11      | 1.0887      | 21                        | 0.45 | 12               | 1.2897 |
| 22                      | 0.44            | 12      | 1.2355      | 22                        | 0.46 | 11               | 1.2377 |
| 23                      | 0.45            | 14.32   | 1.354       | 23                        | 0.47 | 11               | 1.2896 |
| 24                      | 0.45            | 15.54   | 0.992       | 24                        | 0.48 | 10               | 1.2257 |
| 25                      | 0.46            | 18.29   | 1.517       | 25                        | 0.49 | 12               | 1.5186 |
| 26                      | 0.46            | 16.15   | 1.643       | 26                        | 0.5  | 13.1             | 1.329  |
| 27                      | 0.47            | 15.54   | 1.104       | 27                        | 0.51 | 13.41            | 1.465  |
| 28                      | 0.47<br>$\cdot$ | 15.54   | 1.295       | 28                        | 0.53 | 13.41            | 1.607  |

**Cuadro 3.** Datos de Dap, altura y volumen sin corteza para las dos especies, Malerio colorado y Santa maría

**Continuación cuadro 3.** Datos de Dap, altura y volumen sin corteza para las dos especies, Malerio colorado y Santa maría

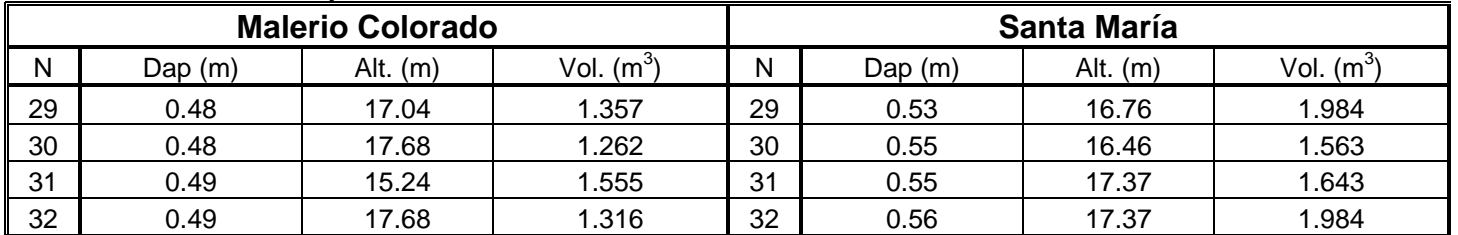

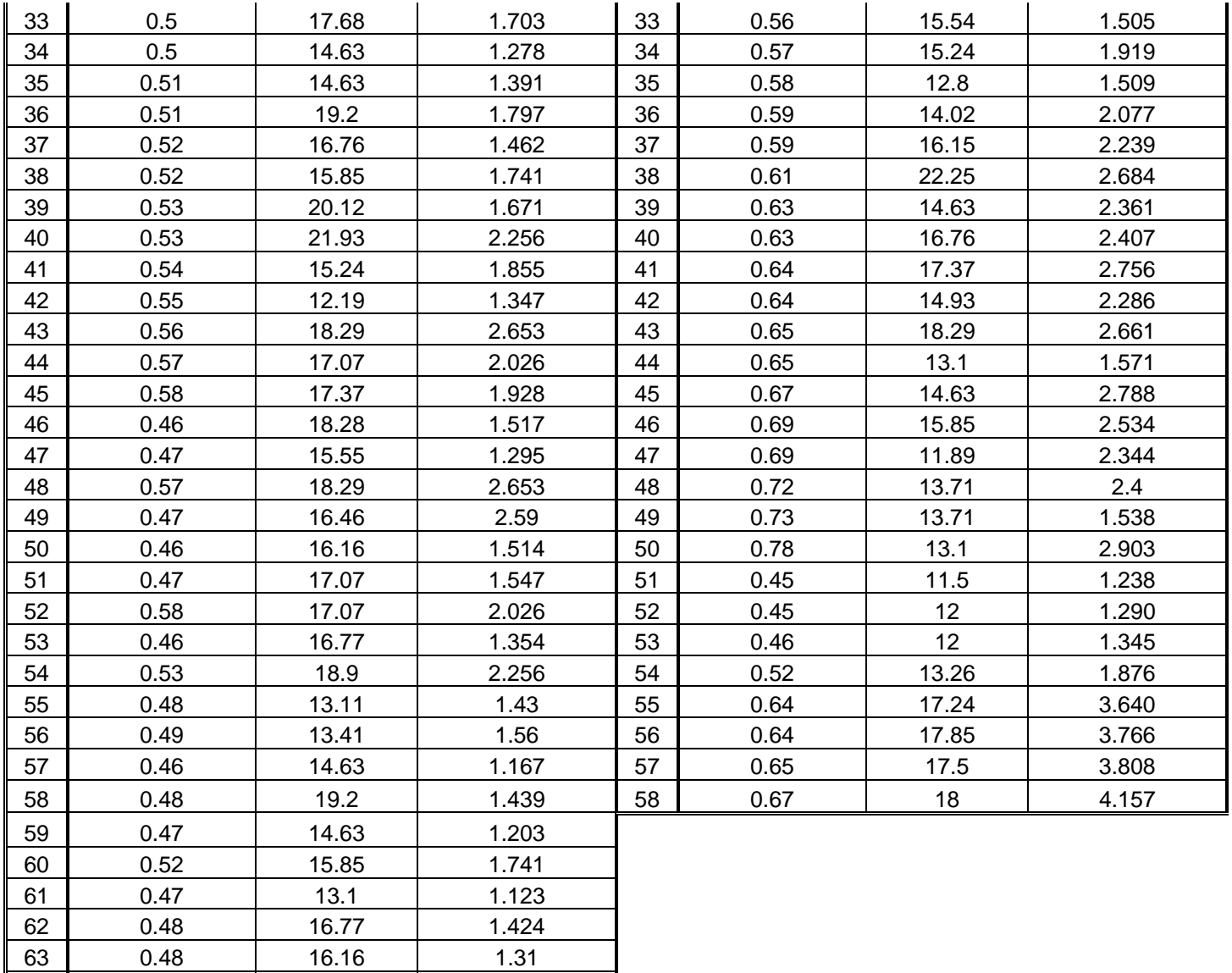

Fuente: Elaboración propia

64 0.46 13.11 1.064 65 0.48 16.77 1.468

Para el caso de la especie de Malerio Colorado se obtuvo una valor promedio para el diámetro de 44 cm, la altura promedio fue de 14.70 m y 1.30 m<sup>3</sup> de volumen promedio, al comparar estos datos con los obtenidos para Santa María, los cuales fueron: 50 cm de diámetro, 13.42 m de altura y 1.62 m<sup>3</sup> de volumen, todos promedio, se puede inferir que hay cierta similitud en el comportamiento de ambas especies ya que las diferencias entre ambas con respecto a estas mediciones son mínimas.

A partir de los datos que se presentan en el cuadro anterior se elaboraron los diagramas de dispersión altura - volumen, diámetro a la altura del pecho - volumen comercial, para ambas especies; los que se presentan en los anexos, Figuras 1,2,3 y 4.

En dichas gráficas se puede observar el comportamiento parabólico de los datos por lo que probablemente la ecuación que mejor se ajuste a los mismos sea una ecuación de tipo cuadrática. En general los diagramas registran una tendencia uniforme en la que no presentan valores tan dispersos que en determinado momento puedan considerarse como puntos que sesguen el ajuste de algún modelo matemático en particular.

#### **7.2 Análisis de Regresión**

A partir de los datos que se obtuvieron en las cubicaciones se hizo un análisis estadístico regresión lineal múltiple, en los Cuadros 4 y 5 se presentan el resumen de los resultados obtenidos en dicho análisis.

Este análisis se le aplicó a las 17 ecuaciones por especie con y sin intercepto por lo que en total fueron 68 ecuaciones por las dos especies, se escogieron 3 ecuaciones con y sin intercepto, por especie, que en base a las pruebas estadísticas de "Nivel de Significancia" (F), "Coeficiente de Variación" (CV) y "Coeficiente de Determinación Ajustado" ( $r^2$ ) presentaban los mejores resultados. Como se puede apreciar en el Cuadro 4 las ecuaciones que presentaron menores valores en el Coeficiente de Variación y los mayores valores en el Coeficiente de Determinación fueron las ecuaciones numero 2, 6 y 11 para el caso de Malerio Colorado, con intercepto y sin intercepto fueron

las número 4, 5 y 9 mientras que para Santa Maria, siempre tomando los criterios anteriores, se

seleccionaron las ecuaciones numero 2, 5 y 7 con intercepto y 5,7 y 8 sin intercepto.

|        | Malerio Colorado                |             |        |       |             | Santa María    |       |
|--------|---------------------------------|-------------|--------|-------|-------------|----------------|-------|
| $ N_0$ | Modelo                          | Prueba de F | R2     |       | Prueba de F | R <sub>2</sub> | C.V.  |
|        | $V = a + b$ $Ln(D) + c$ $Ln(H)$ | 0.001       | 0.7725 | 20.15 | 0.0001      | 0.7802         | 26.92 |
|        | 2 $V = a + b D2H + cD2$         | 0.001       | 0.8263 | 17.61 | 0.0001      | 0.8479         | 22.79 |

**Cuadro 4.** Resumen del análisis de Regresión Múltiple para ambas especies con intercepto

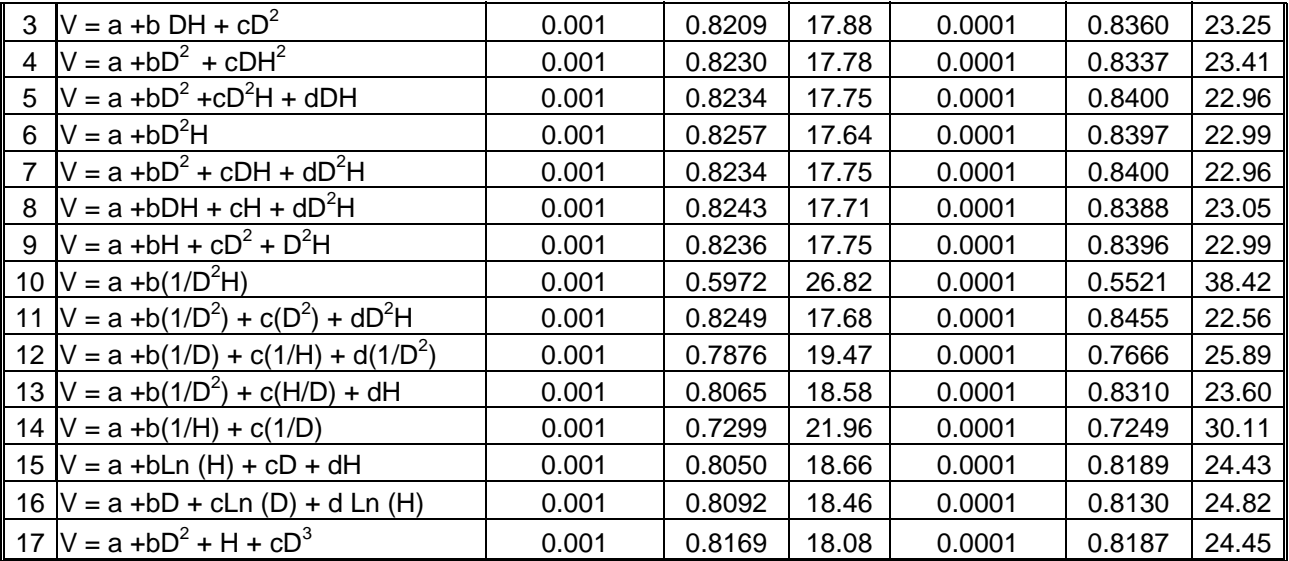

#### **Fuente: Elaboración propia**

**Cuadro 5.** Resumen del Análisis de Regresión Múltiple para ambas especies sin intercepto

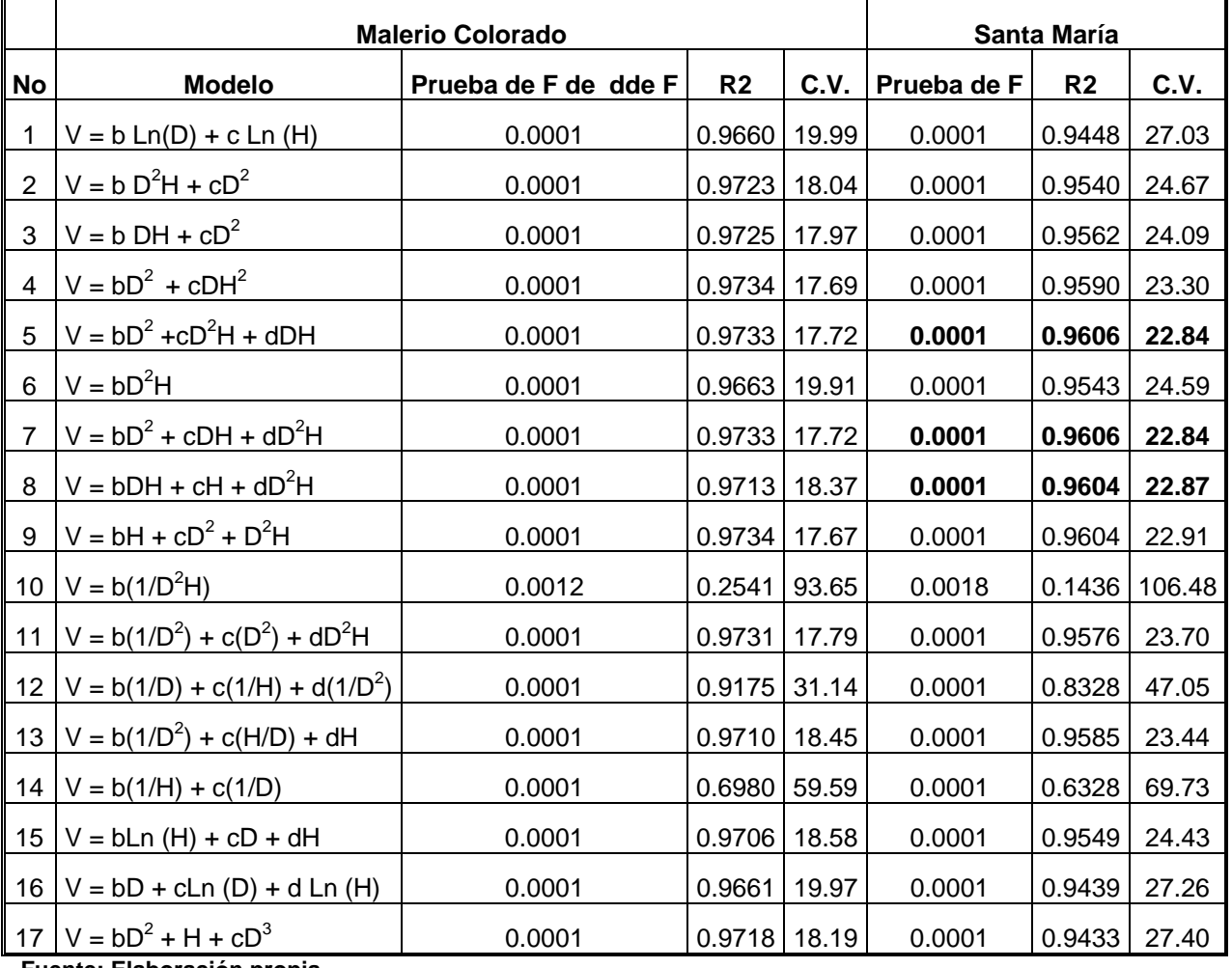

#### **Fuente: Elaboración propia**

Para su mejor análisis en el cuadro 6 se presentan solo las ecuaciones que se seleccionaron para

las dos especies.

**Cuadro 6.** Resumen del análisis de varianza de los modelos matemáticos que presentaron mejores indicadores estadísticos.

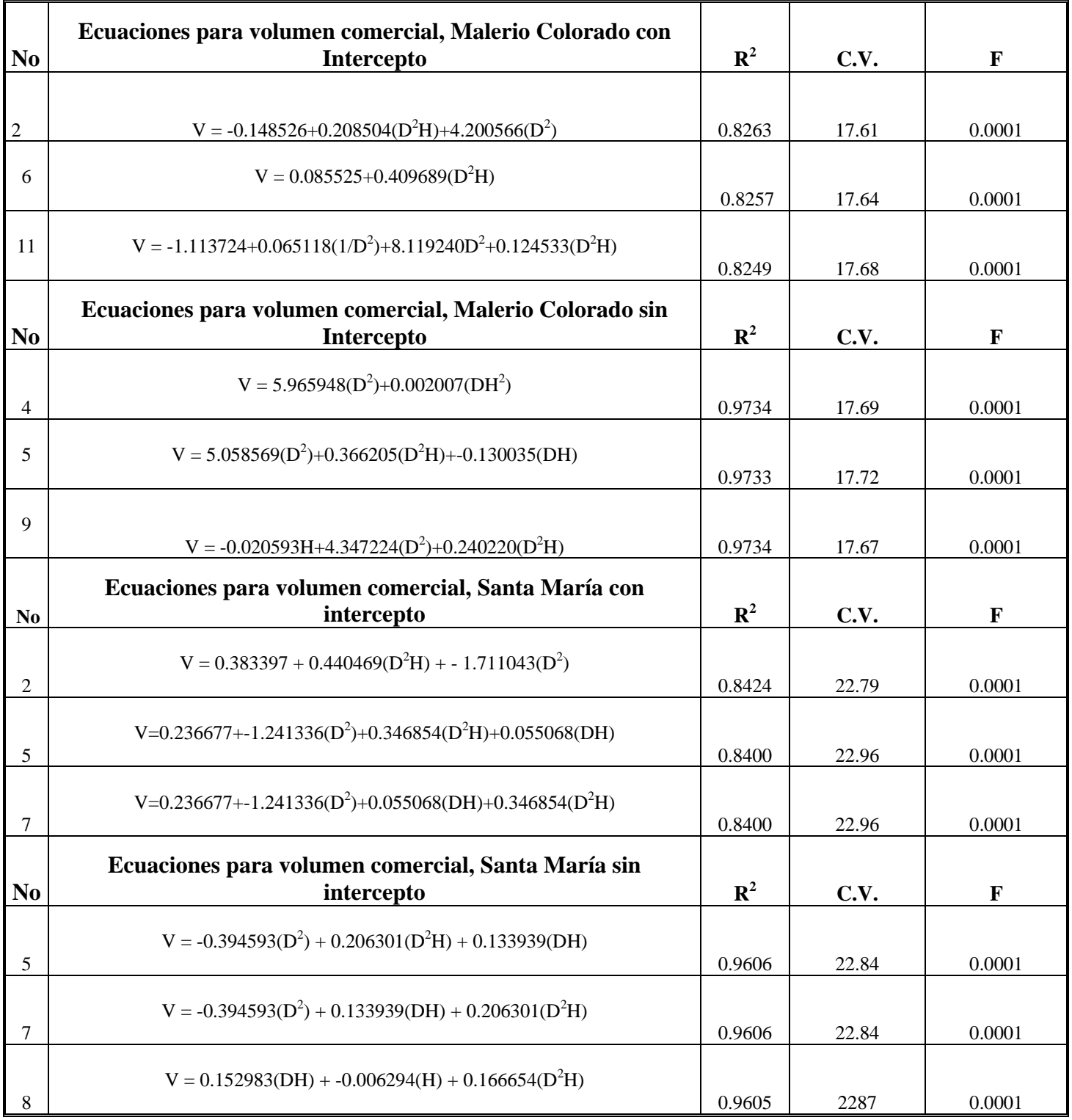

Fuente: Elaboración propia

Según el cuadro anterior se puede observar claramente que todas las ecuaciones son de tipo cuadrático lo cual demuestra que el comportamiento de los volúmenes con respecto a las variables "diámetro'' y ''altura'' es parabólico, o sea que cuando los valores de diámetro y altura aumentan también aumenta el valor para el volumen. También se evidencia claramente que para la especie de

Malerio Colorado el modelo V = 5.965948(D<sup>2</sup>)+0.002007(DH<sup>2</sup>) (modelo 4), es el más indicado para estimar el volumen comercial, ya que este modelo presenta un Coeficiente de Variación de 17.69 que es el menor de los tres, lo que nos indica que la variabilidad de los datos estimados con relación a los reales es también menor, con respecto al Coeficiente de Determinación Ajustado se observa que el valor es de 0.9734, según este resultado obtenido el modelo explica en un 97 por ciento la variabilidad de los datos estimados por medio de dicho modelo, los resultados obtenidos en todas las ecuaciones son bastantes similares por lo que en este caso se escogio la ecuación 4 por ser la que posee menos variables lo que la hace de más fácil uso.

Para el caso de la especie de Santa María, el modelo que mejor comportamiento muestra, basándose en lo discutido anteriormente, es V = -0.394593(D<sup>2</sup>) + 0.133939(DH) + 0.206301(D<sup>2</sup>H) (modelo 5), dicho modelo presenta un valor de 22.84 en su Coeficiente de Variación (C.V.) y de 0.9606 para el Coeficiente de Determinación Ajustado.

## **7.3 Pruebas de Bondad de Ajuste**

Después de realizado el análisis que se describió en el párrafo anterior se procedió a realizar las pruebas estadísticas de bondad de ajuste, específicamente la de Suma de Residuales al Cuadrado y la Durvin-Watson obteniendo los resultados que se presentan en el Cuadro 7.

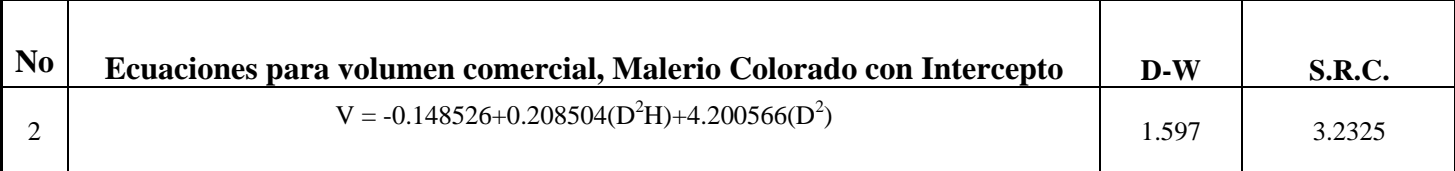

Cuadro 7. Resumen de los resultados de las pruebas de bondad de ajuste de los modelos seleccionados.

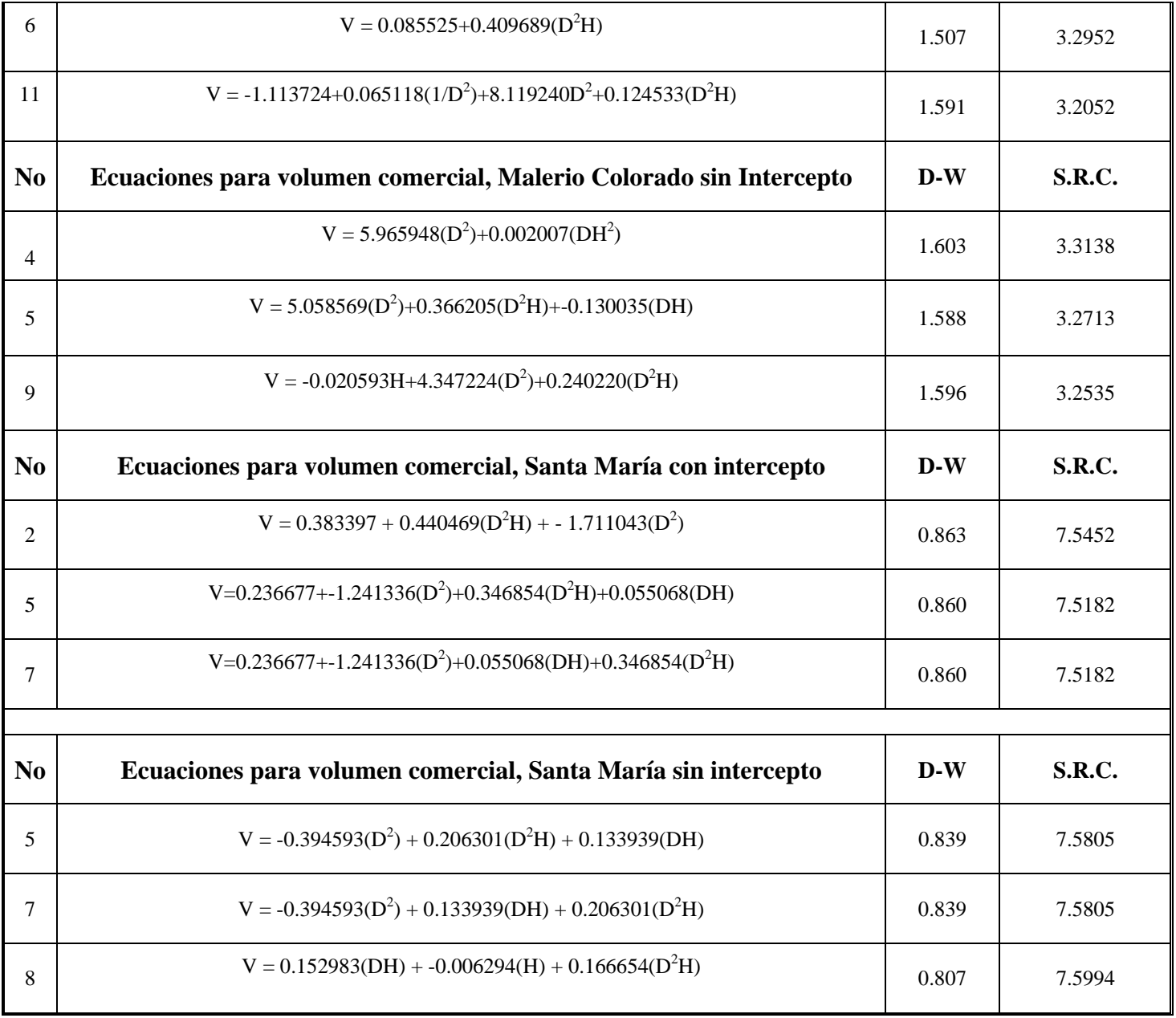

Fuente: elaboración propia

En base al cuadro anterior el modelo 4 es el que mejor se comporta para la estimación del volumen comercial para Malerio Colorado, V = 5.965948 (D<sup>2</sup>) + 0.002007 (DH<sup>2</sup>) ya que su valor para la prueba de Durvin Watson (1.603) es el que más se acerca a 2 lo que indica que no existe una autocorrelación mientras que el valor de la sumatoria de residuales al cuadrado (3.3138) es bastante bajo.

Para el caso de Santa Maria la ecuación 5 es quien presenta el mejor comportamiento, V = - $0.394593(D^2)$  + 0.133939(DH) + 0.206301(D<sup>2</sup>H) debido a que ambas pruebas se comportan como en el caso anterior, con respecto a la prueba de Durvin Watson presenta un valor de 0.839 y 7.5805 para la prueba de la sumatoria de residuales al cuadrado.

#### **7.4 Despliegue de las tablas de volumen**

Para la construcción de las tablas, se utilizaron los modelos matemáticos que se escogieron en el Cuadro 7. Se hizo uso de una hoja electrónica para el despliegue de las tablas usando como ecuación los mismos modelos matemáticos seleccionados, en los Cuadros 8 y 9 se presentan las tablas de volumen para ambas especies.

## **7.5 Validación de las Tablas de Volumen con Pruebas de Exactitud**

Para llevar a cabo la validación de las tablas se realizaron mediciones en 17 árboles de Malerio y en 11 de Santa María, a cada uno se les determinó el volumen real (por medio de la ecuación de Smalian) y el volumen estimado (por medio de las tabas). En el cuadro 10 se presentan los resultados de las pruebas de exactitud.

| Tipo de Tabla    | Error estándar de la<br>estimación | Desviación agregada | Desviación media en<br>porcentaje |
|------------------|------------------------------------|---------------------|-----------------------------------|
| Malerio Colorado | 0.112                              | 0.792               | 0.001                             |
| Santa María      | 0.05                               | 0.99516             | 0.09                              |

Cuadro 10 Resultados de las diferentes pruebas de exactitud

Fuente: Elaboración propia

Como se puede ver en el anterior Cuadro el Error estándar de la estimación para el caso de Malerio Colorado fue de 0.112 este resultado representa la media de las desviaciones cuadradas de los volúmenes reales y estimados, resultado que se encuentra dentro de los parámetros aceptados ya que un valor menor que uno se considera como aceptable.

La desviación agregada cuyo valor máximo también es de uno, en este caso presenta un valor de 0.792, lo que indica que la tabla presenta un por ciento de sesgo con respecto a los datos reales, valor que se encuentra dentro de los parámetros aceptados.

El tercer análisis fue la desviación media en porcentaje, en este análisis se obtuvo un resultado de 0.001 que también se encuentra dentro de los parámetros establecidos.

En el caso de la validación de la tabla para Santa María, se obtuvieron indicadores estadísticos que están dentro de los rangos aceptables; ya que el error estándar de la estimación fue de 0.5 valor que es menor que uno, la desviación agregada presentó un valor de 0.99516 y la desviación media tuvo un valor de 0.09

#### **7.6 Comparación entre las ecuaciones generadas y la ecuación de la FAO**

Para llevar a cabo la comparación entre las diferentes ecuaciones se tomaron en cuenta las mediciones de 18 árboles de Malerio Colorado, a los cuales se les calculo el volumen utilizando la ecuación de la FAO, luego a los mismos individuos se les calculó el volumen utilizando la ecuación generada en este estudio, este mismo procedimiento se utilizó para el caso de Santa María, con la diferencia que solo se utilizaron 14 árboles; luego se procedió a realizar una comparación de pruebas muéstrales. A continuación se presentan los resúmenes de los resultados obtenidos.

| Ecuación   | No     | Media      | Desv. Stand.    | Error Stand. |
|------------|--------|------------|-----------------|--------------|
| <b>FAO</b> | 14     | 2.89733286 | 0.65359251      | 0.17467995   |
| Generada   | 14     | 2.43842286 | 0.41407585      | 0.11066643   |
|            |        |            |                 |              |
| Varianza   |        | DF         | $Prob > F'$ [T] |              |
| Unequal    | 2.2193 | 22.0       | 0.0371          |              |
| Equal      | 2.2193 | 26.0       | 0.0354          |              |

Cuadro 11: Resultados obtenidos en la comparación de pruebas muéstrales, Santa María Variable: VOLUMEN

Para Ho: Varianzas similares,  $F' = 2.49$  DF (13,13) Prob>F' = 0.1123 Fuente: Elaboración propia

Para interpretar esta salida lo primero que se debe examinar es la prueba de varianza (última línea). Para poder rechazar la Ho (no hay diferencias significativas entre las medias de los volúmenes) y aceptar Ha (existe una diferencia significativa entre las medias de los volúmenes), el valor calculado debe ser menor o igual que la probabilidad de error establecida (0.05), en este caso el valor calculado es de 0.1123 el cual es mayor que 0.05 por lo que la Ho no se rechaza, Al aceptar que las varianzas son iguales, se usa la prueba de "t" para varianzas iguales (equal). El valor obtenido para t es 2.2193 y el valor para la probabilidad del error es de 0.0354 (valor Prob > \_T\_). En este caso la probabilidad del error es menor (menor que 0.05), por lo tanto se puede rechazar la hipótesis de igualdad de promedios.

Cuadro 12 Resultados obtenidos en la comparación de pruebas muéstrales, Malerio Colorado

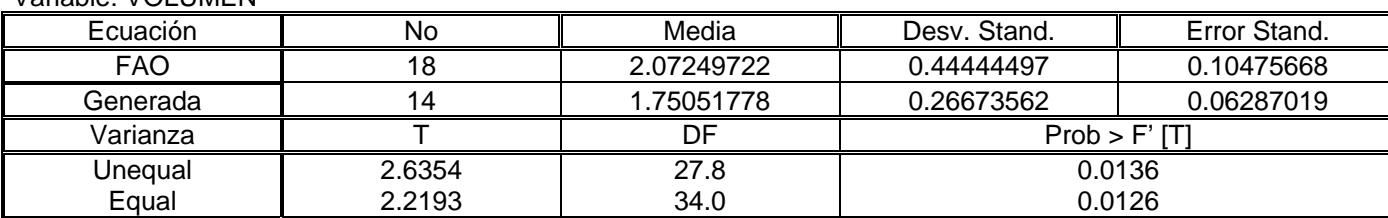

Variable: VOLUMEN

Para Ho: Varianzas similares,  $F' = 2.78$  DF (17,17) Prob>F' = 0.0421 Fuente: Elaboración propia

Para este caso en particular se observa que el valor calculado es de 0.0421, el cual es menor que 0.05 el cual indica que la Ho se puede rechazar, por lo tanto se acepta la hipótesis de la desigualdad de los promedios.

El anterior análisis demuestra que hay una desigualdad entre los promedios del volumen estimado con las tablas generadas y el volumen estimado a partir de la Ecuación de Volumen para Árboles sin gambas generada por la FAO para el Departamento de Petén, el origen de estas desigualdades no fue determinado en el presente estudio y pudo ser originado por el uso de diferentes metodologías, o bien por la cantidad de datos utilizados en ambos casos. Pero por ser las tablas de volumen, generadas en este estudio, específicas para cada una de las especies, se asume que estas diferencias son dadas ya que las tablas de volumen resultan ser más confiables, porque para su generación se utilizaron solamente individuos pertenecientes a la especie en estudio, mientras que para generar la ecuación de la FAO se utilizaron individuos de diferentes especies.

## **8. CONCLUSIONES**

**8.1.** La ecuación matemática que representa en mejor forma las relaciones entre las variables: volumen (V), diámetro (dap) y altura (H), para la especie *Aspidosperma megalocarpum* **Muell.** en la unidad de manejo "Las Ventanas", en la Zona de Usos Múltiples de la Reserva de Biosfera Maya, en el departamento de Petén es:

$$
V = 5.965948 (D2) + 0.002007 (DH2)
$$

**8.2.** La ecuación matemática que representa en mejor forma las relaciones entre las variables: Volumen (V), diámetro (dap) y altura (H), para la especie *Calophyllum brasiliense* **Camb** en la Unidad de Manejo "Las Ventanas", en la Zona de Usos Múltiples de la Reserva de Biosfera Maya, en el departamento de Petén es:

 $V = 0.394593(D^2) + 0.133939(DH) + 0.206301(D^2H)$ 

- **8.3.** Con base en los indicadores estadísticos, "Desviación Agregada", "Desviación Media" y "Error estándar de la estimación", se puede concluir que las tablas son confiables y pueden ser usadas satisfactoriamente bajo condiciones ecológicas y silvícola a las del área de estudio.
- **8.4.** Basándose en la comparación de las medias muéstrales se puede concluir que estadísticamente existen diferencias significativas entre la ecuación generada por la FAO para la estimación de árboles en pie y las ecuaciones generadas en este estudio. Estas diferencias son debidas a la exactitud que presentan las tablas de volumen al ser especificas para cada una de las especies.

# **9. RECOMENDACIONES**

- **9.1.** Utilizar las tablas de volumen de las especies *Aspidosperma megalocarpum* **Muell.** y *Calophyllum brasiliense* **Camb.** preferentemente en la Unidad de Manejo "Las Ventanas"
- **9.2** Realizar estudios complementarios para ambas especies en diferentes condiciones de sitio para establecer el efecto del mismo en el desarrollo volumétrico de las especies.

# **10. BIBLIOGRAFIA**

- 1. Alder, D. 1980. Estimación del volumen forestal y predicción del rendimiento. Italia, FAO. s.p. (Estudio FAO: montes 22/1)
- 2. Barrios, G; José, M. 1996. Curvas de conicidad y tablas de volumen de rodal para *Pinus psoudostrobus* Lindal en los departamentos de Chimaltenango y Sololá. Tesis Ing Agr. Guatemala, USAC. 107 p.
- 3. Caillez, F. 1980. Estimación del volumen forestal y predicción del rendimiento. Italia, FAO. 92 p. (Estudio FAO: Montes 22/2)
- 4. CONAP (Consejo Nacional de Áreas Protegidas, GT). 1996. Plan maestro reserva de la biosfera maya; colección manejo forestal en la reserva de la biosfera maya, Petén, Guatemala. Turrialba, Costa Rica, CATIE. 39 p. (Publicación no 2).
- 5. Cruz, JR De la. 1982. Clasificación de las zonas de vida de Guatemala a nivel de reconocimiento. Guatemala, Instituto Nacional Forestal. 42 p.
- 6. Ferreira, O. 1995. Manual de dasometría. Siguatepeque, Honduras, ESNAHCIFOR. 93 p.
- 7. IGN (Instituto Geográfico Nacional, GT). 1972. Mapa topográfico de la república de Guatemala, hoja cartográfica de Nakún, no. 2367-IV. Guatemala. Esc. 1:50,000. Color.
- 8. IGN (Instituto Geográfico Nacional, GT). 1972. Mapa topográfico de la república de Guatemala, hoja cartográfica de Río Azul, no. 2266-II. Guatemala. Esc. 1:50,000. Color.
- 9. IGN (Instituto Geográfico Nacional, GT). 1972. Mapa topográfico de la república de Guatemala, hoja cartográfica de Xultún, no. 2368-IV. Guatemala. Esc. 1:50,000. Color.
- 10. Lojan, L. 1996. Una formula para estimar volúmenes en un bosque tropical. San José, Costa Rica, IICA. 6 p.
- 11. NPV (Naturaleza para la Vida, GT). 1999. Plan operativo anual Las Ventanas. Flores, Petén, Guatemala. 22 p.
- 12. NPV (Naturaleza para la Vida, GT); CATIE; CONAP (Consejo Nacional de Áreas Protegidas, GT). 1998. Justificación técnica unidad de manejo las ventanas zona de usos múltiples de la reserva de biosfera maya, solicitada en concesión por árbol verde. Santa Elena, Petén, Guatemala. 34 p.
- 13. Ortiz, E. 1993. Técnicas para la estimación del crecimiento y rendimiento de árboles individuales y bosques. Cartago, Costa Rica, Instituto Tecnológico de Costa Rica, Departamento de Ingeniería Forestal. 71 p.
- 14. Petters, R. 1977. Tablas de volumen para las especies confieras de Guatemala. Guatemala, Instituto Nacional Forestal. 162 p.
- 15. Presidencia de la República, GT. 1990. Acuerdo gubernativo 759 90; reglamento de la ley de las áreas protegidas. Guatemala. 20 p.
- 16. Prodan, M. *et al*. 1997. Mensura forestal. Costa Rica, IICA. 561 p.
- 17. SEGEPLAN (Secretaria General de Planificación Económica, GT). 1992. Plan de desarrollo integrado del Petén, diagnostico general del Petén. Santa Elena, Petén, Guatemala. 135 p.
- 18. SCAV (Sociedad Civil para el Desarrollo Árbol Verde, GT). 1999. Plan de manejo integrado de la unidad de manejo Las Ventanas. Flores, Petén, Guatemala. 151 p.

**11. ANEXOS** 

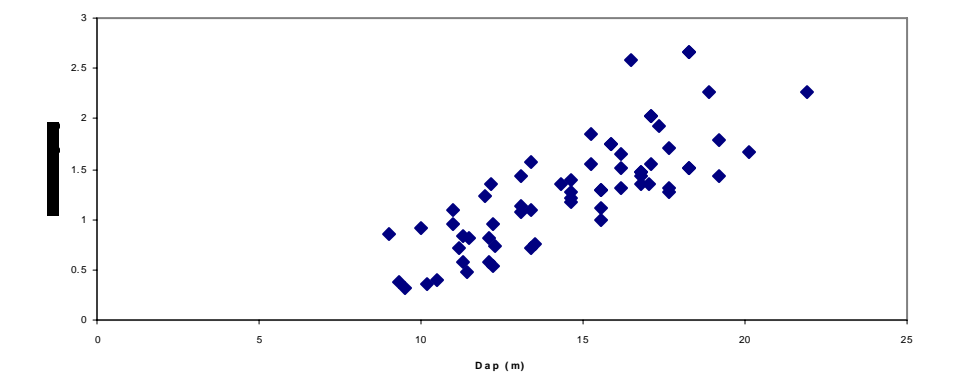

#### **Figura 1. Diagrama de dispersión Altura - Volumen para Malerio Colorado**

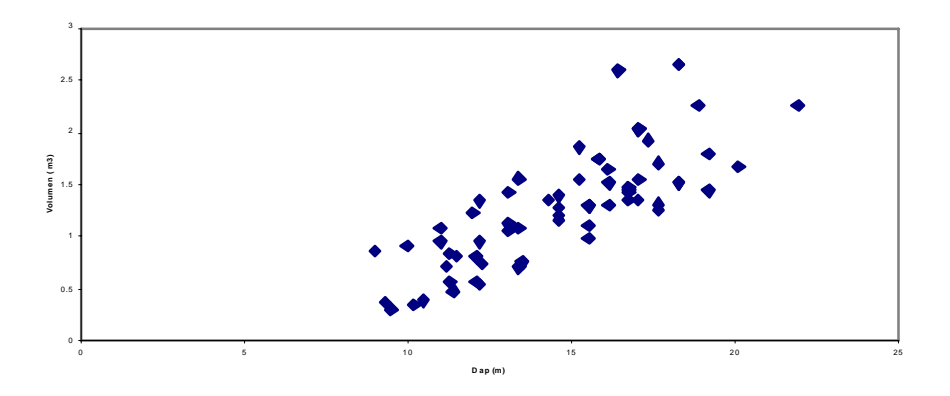

#### **Figura 1. Diagrama de dispe rsión Altura - Volumen para Malerio Colorado**

**Figura 2. Diagrama de dispersión Dap - Volumen para Malerio Colorado**

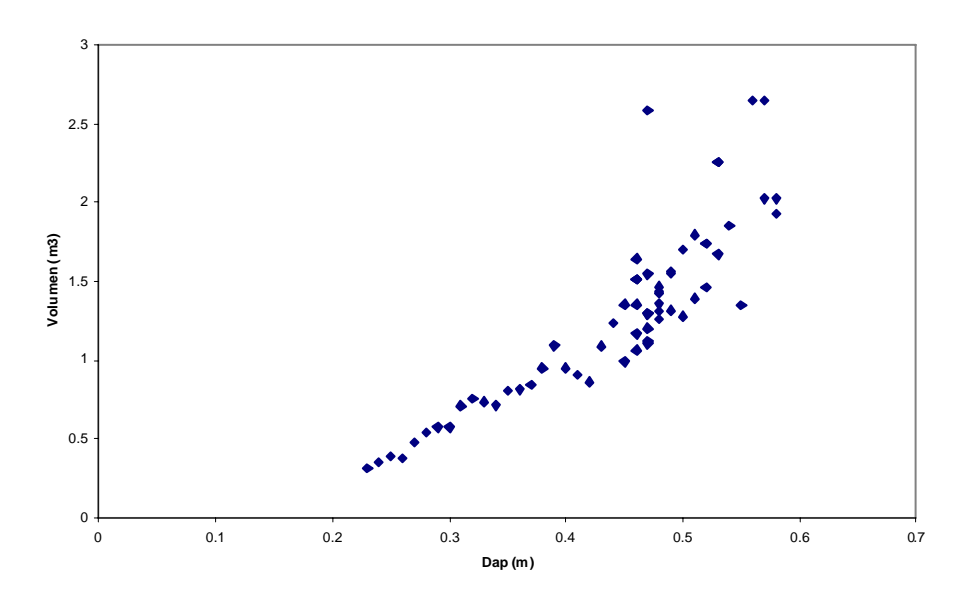

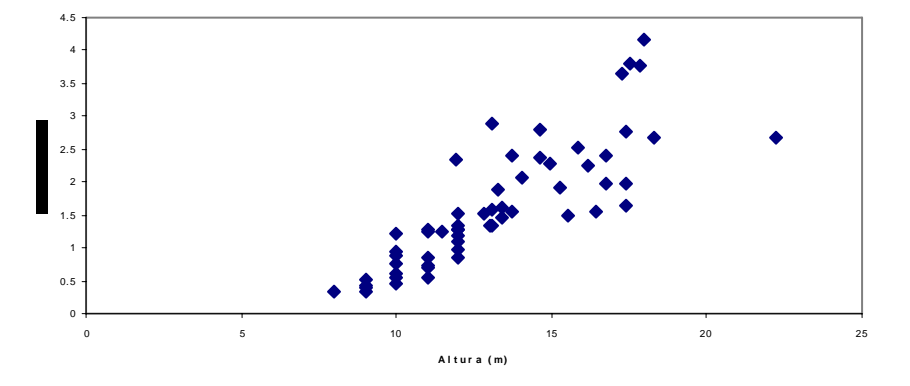

**Figura 3. Diagrama de dispersión altura - volumen para Santa María**

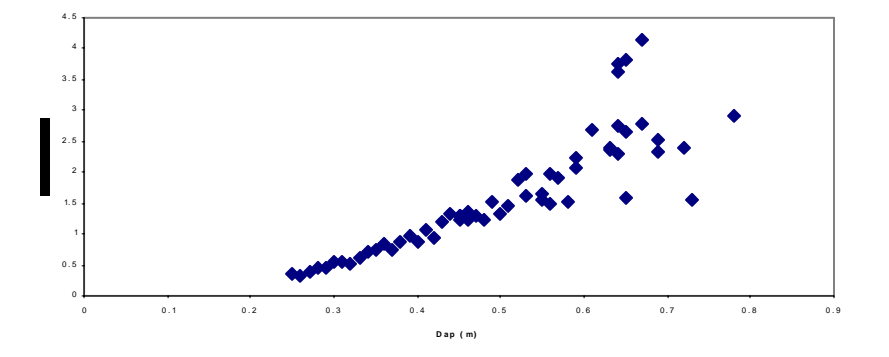

**Figura 4. Diagrama de dispersión Dap - volumen para Santa María**